# Define2: Enhancing define

Laurent Orseau

RacketFest — March 2023

1

### **Arity errors**

```
• When is the error raised?
```

```
(define (foo x y)
 (println (list x y)))
(for (i 6])(sleep 10)(if (< i 5)(foo 1 2)(foo 3))
```
Catch arity errors at compile-time

• Racket's define:

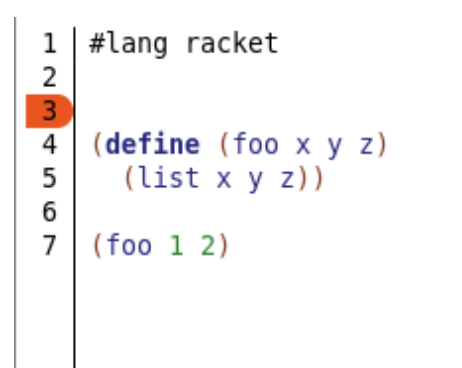

Catch arity errors at compile-time

• Racket's define:

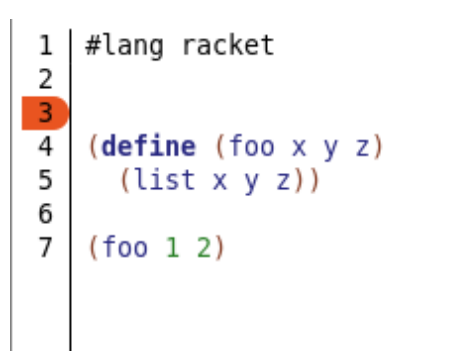

#### • define2:

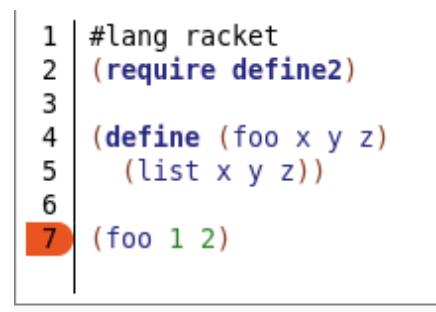

63-unsaved-editor:7:0: foo: missing mandatory positional arguments header: (foo x y z) at: (foo 1 2) in: (foo 1 2)

Catch keyword errors at compile-time

• Racket's define:

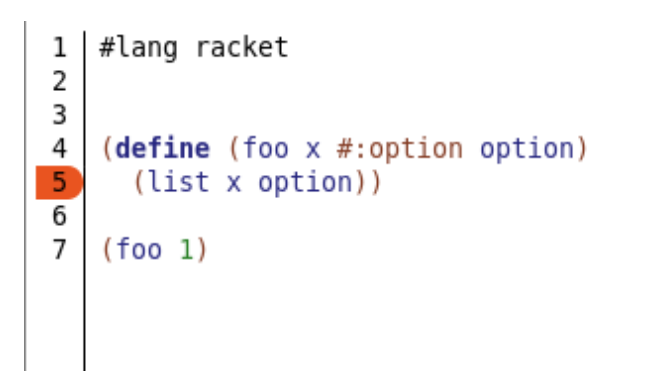

#### Catch keyword errors at compile-time

• Racket's define:

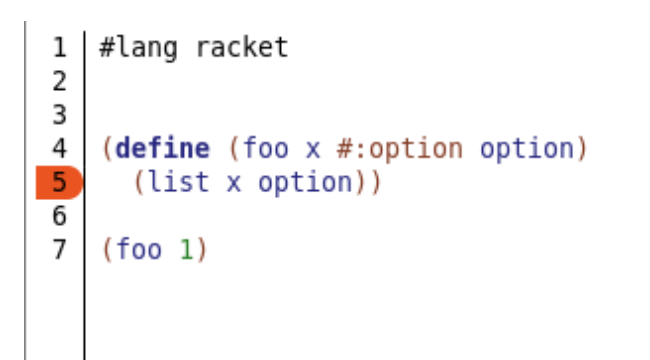

#### · define2:

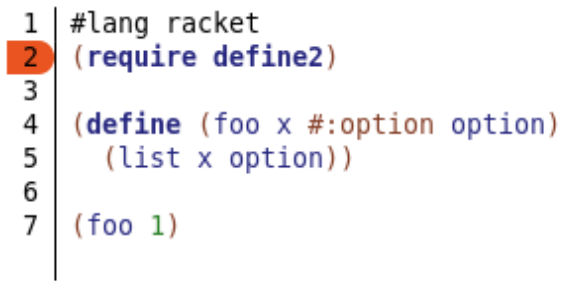

63-unsaved-editor:7:0: foo: missing keywords header: (foo x #:option) at: (foo 1) in: (foo 1)

• Compile-time check for curried functions at first level only

```
(define ((foo x) y)
 (list x y))
```
• Compile-time check for curried functions at first level only

```
(define ((foo x) y)
  (list x y))(foo) ; raises compile-time exn
```
• Compile-time check for curried functions at first level only

```
(define ((foo x) y)
  (list x y))(foo) ; raises compile-time exn
((foo 2)) ; no compile-time exn
```
• Keywords make intention very clear

(geometry 2 3 2 4 5 5)

**VS** 

• Keywords make intention very clear

**(geometry 2 3 2 4 5 5)**

vs

```
(geometry #:x-bottom-left 2 #:y-bottom-left 3
        #:x-top-right 2 #:y-top-right 4
        #:x-margin 5 #:y-margin 5)
```
• Keywords make intention very clear

```
(geometry 2 3 2 4 5 5)
vs
(geometry #:x-bottom-left 2 #:y-bottom-left 3
         #:x-top-right 2 #:y-top-right 4
         #:x-margin 5 #:y-margin 5)
```
**• But too much repetition with define** 

```
(define (geometry #:x-bottom-left x-bottom-left #:y-bottom-left y-bottom-left
                #:x-top-right x-top-right #:y-top-right y-top-right
                #:x-margin x-margin #:y-margin y-margin)
  ...)
```
With define  $2: #: !$  id 

```
• With define 2: #: ! id
(define (geometry #:! x-bottom-left #:! y-bottom-left
                 #:! x-top-right #:! y-top-right\#: ! x-margin \#: ! y-margin)
  \ldots
```

```
With define2: #:! id
(define (geometry #:! x-bottom-left #:! y-bottom-left
                #:! x-top-right #:! y-top-right
                #:! x-margin #:! y-margin)
   ...)
• Calls don't change
(geometry #:x-bottom-left 2 #:y-bottom-left 3
         #:x-top-right 2 #:y-top-right 4
```

```
#:x-margin 5 #:y-margin 5)
```
# Simplifying keyword arguments: Optional arguments

#### • #:? [id default-val]

# Simplifying keyword arguments: Optional arguments

#### o #:? [id default-val]

(define (rectangle  $\#$ :! x  $\#$ :! y  $\#$ :! width  $\#$ :? [height width])  $\ldots$ 

(rectangle  $\#: x \theta \#: y \theta \#: width 10$ )

# Simplifying keyword arguments: Optional arguments

#### •#:? [id default-val]

(define (rectangle  $\#$ :! x  $\#$ :! y  $\#$ :! width  $\#$ :? [height width])  $\ldots$ 

(rectangle  $\#: x \theta \#: y \theta \#: width 10$ )

• old style still works: #: kw-id [new-id val]

# Default argument issues

```
• Let's write a wrapper for dict-ref
(\text{define } d'(\dots))(define (d-ref key [default ???])
  (dict-ref d key default))
```
• What is dict-ref's default?

### Default argument issues

```
• Let's write a wrapper for dict-ref
```

```
(\text{define } d'(\dots))(define (d-ref key [default ???])
  (dict-ref d key default))
```
• What is dict-ref's default?

```
(dict-ref dict key [failure-result]) \rightarrow any
                                                                       procedure
  dict: dict?key: any/c
  failure-result : failure-result/c
                 = (lambda () (raise (make-exn:fail ....)))
```
### Default argument issues

```
• Let's write a wrapper for dict-ref
```

```
(\text{define } d'(\dots))(define (d-ref key [default ???])
  (dict-ref d key default))
```
• What is dict-ref's default?

```
(dict-ref dict key [failure-result]) \rightarrow any
                                                                       procedure
  dict: dict?key: any/c
  failure-result : failure-result/c
                 = (lambda () (raise (make-exn:fail ....)))
```
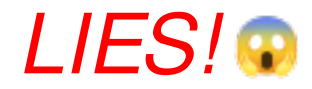

# **Wrapping dict-ref**

· private/dict.rkt:

```
(define no-arg (gensym))
(define (assoc-ref d key [default no-arg])
 \ldots
```
# **Wrapping dict-ref**

#### • private/dict.rkt:

```
(define no-arg (gensym))
(define (assoc-ref d key [default no-arg])
  Cond
    [(eq? default no-arg
     (raise-mismatch-error
      'dict-ref
      (format "no value for key: ~e in: " key)
     d)]
   \ldots)
```
# Wrapping dict-ref

#### • private/dict.rkt:

```
(define no-arg (gensym))
(define (assoc-ref d key [default no-arg ])
   (cond
     [(eq? default no-arg )
     (raise-mismatch-error
      'dict-ref
      (format "no value for key: ~e in: " key)
      d)]
    …))
```

```
no-arg not exported \approx
```
● define2 generalizes the use of no-value  $\circ$  pass-through optional arguments

- define2 generalizes the use of no-value
	- $\circ$  pass-through optional arguments
	- $\circ$  no-value is exported but usually not needed

• define2 generalizes the use of no-value

 $\circ$  pass-through optional arguments

 $\circ$  no-value is exported but usually not needed

```
(require define2)
(define (dict-ref d key #:? [default (λ () (error …))])
  …)
…
(define d '(…))
(define (d-ref key #:? default) ; default = no-value
   (dict-ref d key #:default default))
```
# Pass-through optional arguments

(define (rectangle #:! x #:! y #:! width  $#$ :? [height width]  $\ldots$ 

### Pass-through optional arguments

(define (rectangle #:! x #:! y #:! width  $#$ :? [height width]  $\ldots$ )

(define (rectangle10 #:! x #:! y #:? [width 10]  $\vert$ #:? height  $(rectangle #:x x #:y y #:width width #:height height))$ 

### Pass-through optional arguments

```
(define (rectangle #:! x #:! y #:! width #:? [height width]
  \ldots)
(define (rectangle10 #:! x #:! y #:? [width 10] \vert#:? height
  (rectangle #:x x #:y y #:width width #:height height))
```

```
(\text{rectangular 1#}: x 1 #: y 2)
```
### Pass-through implementation

#### • no-value: Like dict-ref's no-arg

```
(define (foo #:? [a 5] #:? b)
 \ldots
```

```
• no-value: Like dict-ref's no-arg
(define (foo #:? [a 5] #:? b)
  \ldots; equivalent to:
(define (foo #: a [a no-value] #: b [b no-value])(\text{let*} ([a (if (eq? a no-value) 5 a)])\ldots))
```
• I want a function like plot, but ...

• I want a function like plot, but ...

 $\circ$  with different default arguments

• I want a function like plot, but ...

 $\circ$  with different default arguments

 $\circ$  with less/more arguments

- I want a function like plot, but ...
	- $\circ$  with different default arguments
	- $\circ$  with less/more arguments
	- o with pre/post processing
- I want a function like plot, but ...
	- with different default arguments
	- $\circ$  with less/more arguments
	- $\circ$  with pre/post processing
- parameters ok, but not a **plot** function
- I want a function like plot, but ...
	- $\circ$  with different default arguments
	- $\circ$  with less/more arguments
	- $\circ$  with pre/post processing
- parameters ok, but not a plot function
- make-keyword-procedure + keyword-apply
	- $\circ$  too permissive
	- $\circ$  too low level

#### • Manual wrapping with Racket's define

```
(define (my-plot1 renderer-tree
```
**#:x-min [x-min #f] #:x-max [x-max #f] #:y-min [y-min #f] #:y-max [y-max #f] #:width [width (plot-width)] #:height [height (plot-height)] #:title [title (plot-title)] #:x-label [x-label (plot-x-label)] #:y-label [y-label (plot-y-label)] #:aspect-ratio [aspect-ratio (plot-aspect-ratio)] #:legend-anchor [legend-anchor (plot-legend-anchor)] #:out-file [out-file #f] #:out-kind [out-kind 'auto]) (plot renderer-tree #:x-min x-min #:x-max x-max #:y-min y-min #:y-max y-max #:width width #:height height #:title title #:x-label x-label #:y-label y-label #:aspect-ratio aspect-ratio #:legend-anchor legend-anchor**

**#:out-file out-file #:out-kind out-kind))**

#### • Manual wrapping with define2

```
(define (plot1 renderer-tree
```
 **#:? [x-min #f] #:? [x-max #f] #:? [y-min #f] #:? [y-max #f] #:? [width (plot-width)] #:? [height (plot-height)] #:? [title (plot-title)] #:? [x-label (plot-x-label)] #:? [y-label (plot-y-label)] #:? [aspect-ratio (plot-aspect-ratio)] #:? [legend-anchor (plot-legend-anchor)] #:? [out-file #f] #:? [out-kind 'auto]) (plot renderer-tree #:x-min x-min #:x-max x-max #:y-min y-min #:y-max y-max #:width width #:height height #:title title #:x-label x-label #:y-label y-label #:aspect-ratio aspect-ratio #:legend-anchor legend-anchor #:out-file out-file #:out-kind out-kind))**

#### • define2/define-wrapper

```
(define-wrapper (plot2
```

```
(plot renderer-tree
```
**#:? [x-min #f] #:? [x-max #f] #:? [y-min #f] #:? [y-max #f] #:? [width (plot-width)] #:? [height (plot-height)] #:? [title (plot-title)] #:? [x-label (plot-x-label)] #:? [y-label (plot-y-label)] #:? [aspect-ratio (plot-aspect-ratio)] #:? [legend-anchor (plot-legend-anchor)] #:? [out-file #f] #:? [out-kind 'auto])))**

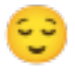

Wrapping **plot2** even easier

 $\circ$  Or: if plot was defined with define2

```
(define-wrapper
   (my-plot (plot2 renderer-tree
                       #:? [x-label "Zee x-axis"]
                       #:? [y-label "Zee y-axis"]
                           ; Pass-through arguments
                       #:? x-min #:? x-max #:? width #:? height
                       #:? title #:? aspect-ratio #:? legend-anchor
                       #:? out-file #:? out-kind)))
```
Wrapping **plot2** even easier

 $\circ$  Or: if plot was defined with define2

```
(define-wrapper
   (my-plot (plot2 renderer-tree
                       #:? [x-label "Zee x-axis"]
                       #:? [y-label "Zee y-axis"]
                           ; Pass-through arguments
                       #:? x-min #:? x-max #:? width #:? height
                       #:? title #:? aspect-ratio #:? legend-anchor
                       #:? out-file #:? out-kind)))
```
**(my-plot (function sqr 0 1))**

Wrapping **plot2** even easier

 $\circ$  Or: if plot was defined with define2

```
(define-wrapper
   (my-plot (plot2 renderer-tree
                       #:? [x-label "Zee x-axis"]
                       #:? [y-label "Zee y-axis"]
                          ; Pass-through arguments
                       #:? x-min #:? x-max #:? width #:? height
                       #:? title #:? aspect-ratio #:? legend-anchor
                       #:? out-file #:? out-kind)))
(my-plot (function sqr 0 1))
(my-plot (function sqr 0 1) #:y-label "Why?!")
```
Wrapping **plot2** even easier

 $\circ$  Or: if plot was defined with define2

```
(define-wrapper
   (my-plot (plot2 renderer-tree
                       #:? [x-label "Zee x-axis"]
                       #:? [y-label "Zee y-axis"]
                       ; Pass-through arguments
                       #:? x-min #:? x-max #:? width #:? height
                       #:? title #:? aspect-ratio #:? legend-anchor
                       #:? out-file #:? out-kind)))
(my-plot (function sqr 0 1))
(my-plot (function sqr 0 1) #:y-label "Why?!")
(my-plot (function sqr 0 1) #:y-label "Why?!" #:x-max 20)
```

```
(define-wrapper (plot+time (my-plot2 renderer-tree
                                     #:? x-label #:? y-label
                                     #:? x-min #:? x-max #:? width #:? height
                                     #:? title #:? aspect-ratio #:? legend-anchor
                                     #:? out-file #:? out-kind))
  #:call-wrapped call-me
   (define before (current-milliseconds))
   (define the-plot (call-me))
   (define after (current-milliseconds))
   (values the-plot (- after before)))
```
## Implementation of define2

- syntax-parse
- syntax classes
- Adapted from syntax/parse/lib/function-header.rkt
- helped from several people
- $\circ$  Likely:

 *Alexis King, Bogdan Popa, Sorawee Porncharoenwase, Jack Firth, Sam Tobin-Hochstadt, Matthew Flatt, Bogdan Popa, Jens Axel Søgaard …*

• define2 almost fully backward compatible

O Unless you already use #:? or #:!

● define2 almost fully backward compatible

Unless you already use **#:?** or **#:!**

• Compile time arity checks

- define2 almost fully backward compatible
	- $\circ$  Unless you already use  $\#$ :? or  $\#$ :!
- Compile time arity checks
- Simplifies keyword arguments
	- $\circ$  Lowers the cognitive barrier
	- $\circ$  Reduces the visual load

- define2 almost fully backward compatible
	- $\circ$  Unless you already use  $\#$ :? or  $\#$ :!
- Compile time arity checks
- Simplifies keyword arguments
	- $\circ$  Lowers the cognitive barrier
	- $\circ$  Reduces the visual load
- Pass-through arguments
	- No need to know default argument values of primitives

- define2 almost fully backward compatible
	- $\circ$  Unless you already use  $\#$ :? or  $\#$ :!
- Compile time arity checks
- Simplifies keyword arguments
	- <sup>o</sup> Lowers the cognitive barrier
	- <sup>o</sup> Reduces the visual load
- Pass-through arguments
	- No need to know default argument values of primitives
- Wrapping utilities for functions of many arguments